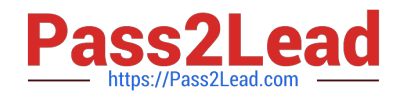

# **1Z0-511Q&As**

Oracle E-Business Suite (EBS) R12 Project Essentials

# **Pass Oracle 1Z0-511 Exam with 100% Guarantee**

Free Download Real Questions & Answers **PDF** and **VCE** file from:

**https://www.pass2lead.com/1z0-511.html**

100% Passing Guarantee 100% Money Back Assurance

Following Questions and Answers are all new published by Oracle Official Exam Center

**C** Instant Download After Purchase

**83 100% Money Back Guarantee** 

- 365 Days Free Update
- 800,000+ Satisfied Customers  $\epsilon$  or

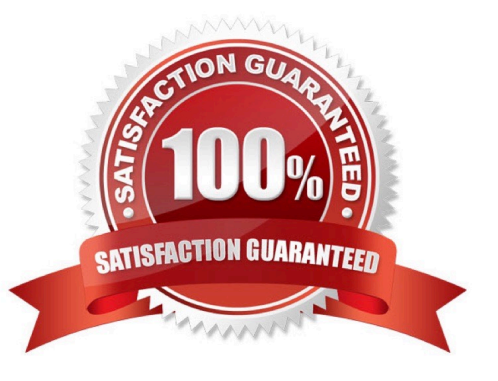

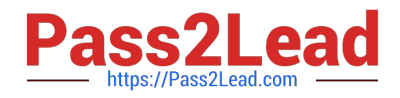

## **QUESTION 1**

A company is using Project Billing. To meet their billing requirements, the company has Set up various revenue categories. Identify four places where the company can use these revenue categories in Oracle Project.

- A. Setting upTransaction Controls using Revenue Categories.
- B. GroupingExpenditureTypes by RevenueCategories.
- C. GroupingEventTypeRevenue Categories.
- D. Defining Rate Schedules using Revenue Categories.
- E. Setting up AutoAccountingRules using Revenue Categories.
- F. EnteringBudgets using RevenueCategories.

Correct Answer: BCEF

Revenue categories are used for grouping expenditure types(B)and event types(C)for revenue and billing You can use revenue categories for budgeting(F), for reporting purposes, and in your AutoAccounting rules(E). Revenue Categories

are also used for grouping expenditure types for revenue and billing(B).

Note:

\*A revenue category describes a source of your organization\\'s revenue. For example, a revenue category with a name such as Labor refers to labor revenue.

# **QUESTION 2**

A project has two customer billing elements. One part of the project is based on a fixed fee and the other part is a variable based on a cost plus basis. The customer requires separate invoices for fixed fee elements and variable works elements. How can agreements be used to provide separate invoices?

A. Createeach element as a top task and implement top task billing for the project.

B. Create each element as a top task on the project and create an agreement for variable works and onefor fixed fee.Then fund the project at the top task level.

C. Have one agreement and create an invoice grouping rule in Accounts Receivable.

- D. Create oneagreement and fund the project.
- E. Use billing events and create separate events per purchase order.

Correct Answer: B

One Customer, Multiple Agreements

Use multiple agreements when you have one customer, but a requirement to create a separate invoice for each top task.

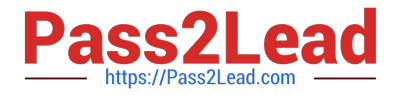

You can use this method to accrue revenue cost-to-cost or impose hard or soft revenue limits by task, as well as automatically create separate invoices by task.

To create separate invoices by task, you must use a different agreement to fund each task. If you use more than one agreement for a single task, the agreements are used according to the precedence described earlier for projects.

#### **QUESTION 3**

Which three Project foundation setups are shared across Operating Units in a multi-organization setup?

- A. Project Classifications categories
- B. ProjectTypes
- C. Project Templates
- D. Project numbers
- E. ExpenditureTypes

Correct Answer: ABE

A:Project Classifications (Class Categories and Class Codes)

You define project classifications to group your projects according to categories you define. A project classification includes a class category and a class code. The category is a broad subject within which you can classify projects. The code is a specific value of the category.

B:In a multi-organization environment, you must set up project types for each operating unit. It is possible to have the same project type names in multiple operating units. However, each project type has it own attributes to control project processing by operating unit.

E:In a multi-organization environment, expenditure types are set up once and are shared across all operating units.

#### **QUESTION 4**

A contractor is engaged to carry out a statement of work by a customer. The contract is fixed price, and milestone payments will be made based on the individual completion of agreed deliverables. The contract specifies that 10% of any invoice totals must be withheld. The exception to this rule is that if certain deliverables are met ahead of the agreed schedule, then the full amount can be invoiced. How would this scenario be set up in Oracle Projects?

A. CustomerRetention Billing is implemented with a Withholding Term ofExpenditure Category.

- B. 10% ofproject costs isset with abilling hold (as required) inExpenditureInquiry.
- C. A taskis used to collectcosts that are to be withholdingand the task is set to non-billable asrequired.
- D. CustomerRetention Billing isimplemented with aWithholding Term based onEvent Types.
- E. A customerbill splitisimplemented to send 10% ofall invoiced costs to a dummy customer.

Correct Answer: A

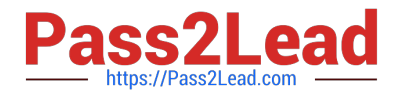

#### \*Defining Retention Terms

Retention Terms determine how amounts are withheld from project invoices and how the withheld amounts are billed to the project customer. Retention terms include:

Withholding Terms

Withholding Terms by Expenditure Category

Withholding Terms by Event Revenue Category

Billing Terms

\*Witholding Terms

These terms apply to all sources of project invoice amounts for the specified project or top task. For each term, you can define a withholding percentage or amount. Optionally, a threshold amount can be defined to determine the maximum

amount to be withheld per term.

### **QUESTION 5**

You are setting up an AutoAccounting rule and trying to use "Class Code" as the parameter for that rule. Which setup must exist in order to use "Class Code" as one of the parameters?

A. Enable AutoAccountingfor one ClassCode ofaClassCategory.

B. EnableAutoAccountingforall the Class Codes ofaClassCategory.

- C. Enable AutoAccounting for the Class Category.
- D. Enable AutoAccountingfor both Class Category and Class Code.

Correct Answer: A

\*AutoAccounting Parameter: ClassCode

AutoAccounting class code on the project.

Note: Since you can define many project classification categories, the Class Code parameter always corresponds to the one classification category that you specified as the AutoAccounting classification category.

[1Z0-511 Practice Test](https://www.pass2lead.com/1z0-511.html) [1Z0-511 Exam Questions](https://www.pass2lead.com/1z0-511.html) [1Z0-511 Braindumps](https://www.pass2lead.com/1z0-511.html)